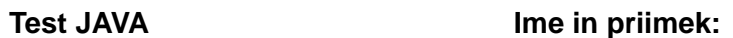

Točk: / 250

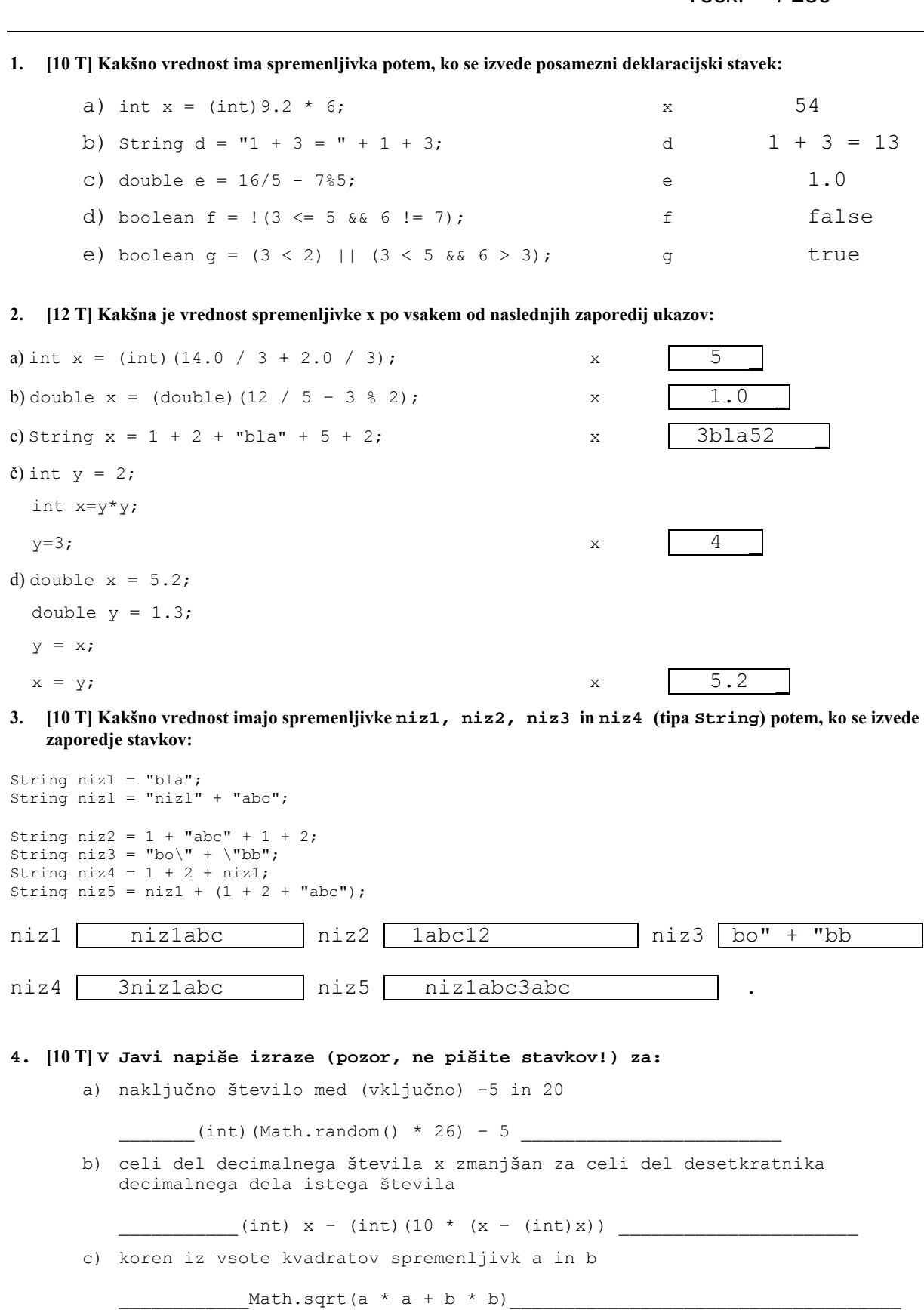

- d) logični izraz, ki vrne true, če je spremenljivka x sodo število med (vključno z mejami) 50 in 100, ki ni deljivo s sedem.  $(x \le 100)$  &&  $(x \ge 50)$  &&  $(x \ge 2 == 0)$  &&  $(x \ge 7 != 0)$
- **5. [15T] Janezek bi v šoli moral napisati program, ki izračuna vsoto vseh sodih celih števil med 1 in 100, ki so deljiva s sedem, a ne z devet. Program je začel pisati, a se mu je zaradi pomanjkljivega znanja Jave hitro ustavilo. Pomagaj mu in dopolni spodnji del programa:**

```
int stevec = 1;
int vsota = 0;while ( stevec \le 100 ) {
        if(stevec%2 == 0 && stevec % 7 == 0 && stevec % 9 != 0 ) {
                  vsota = vsota + stevec ; 
         } 
        stevec = stevec + 1;
}
```
**6. [15T] Dopolni del programa, ki z uporabo dvojne zanke izpiše na zaslon:** 

```
1+1+1+1+1 
2+2+2+2 
3+3+3 
4+4 
5
```
**Pri tem si OBVEZNO pomagaj z ogrodjem:** 

```
int i = j = 0;while(i < 5) {
   j = 0;while (j < 4 - i) {
         System.out.print(i + 1 + "+");
         j = j + 1; } 
   i = i + i; System.out.println(i); 
}
```
**Namig: Ukaz za izpisovanje moraš uporabiti dvakrat.**

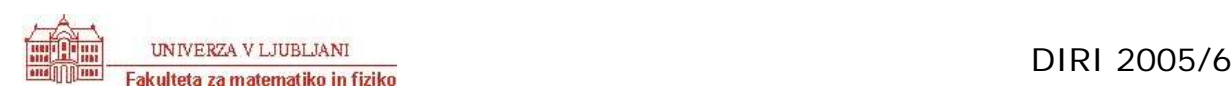

**7. [15T] Za vsako vrstico spodnjega programa izpiši, kakšne vrednosti imajo spremenljivke, ki nastopajo v njem! Vpisuj le v tiste vrstice, ki se dejansko izvedejo!** 

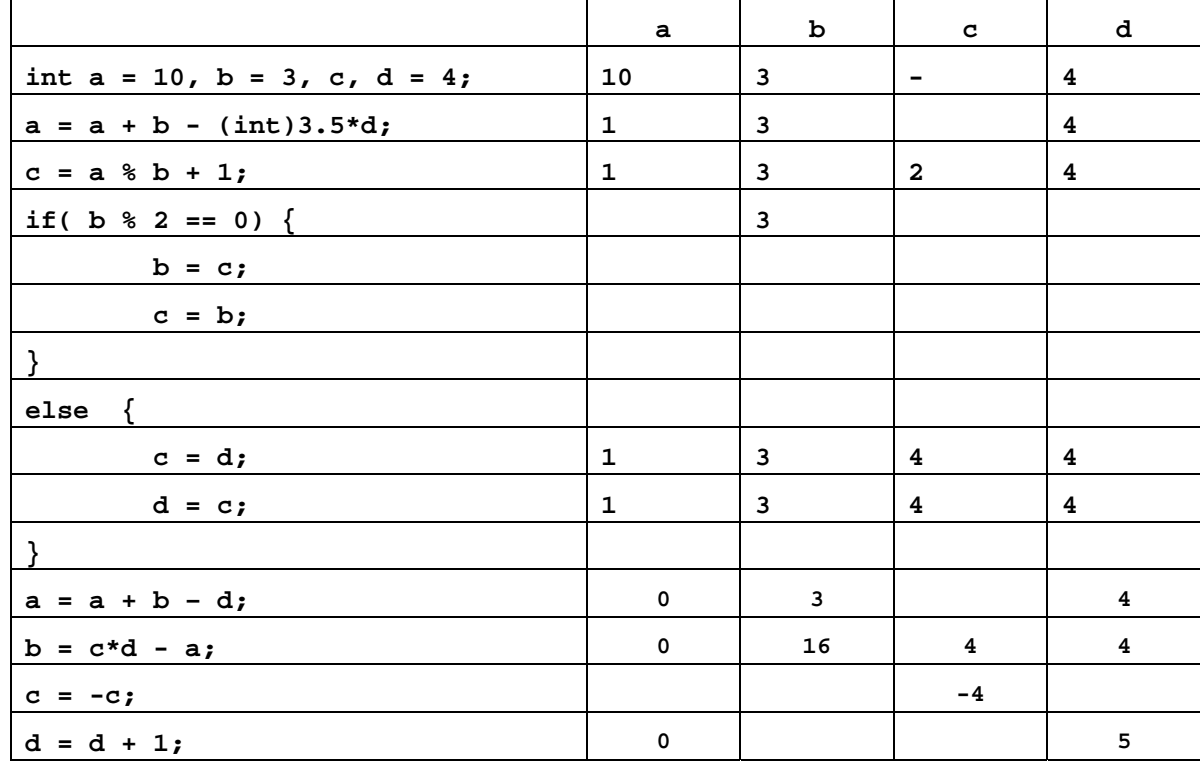

**8. [25T] Fiziki se veliko ukvarjajo s pretvarjanjem enot in se pri tem seveda veliko motijo. Da se ne bi zgodilo kaj katastrofalnega (predstavljaj si, da bi napačna pretvorba povzročila napako, zaradi katere bi se podrl novozgrajeni most ali nebotičnik!) jim napiši program, ki od uporabnika prebere volumen telesa v kubičnih milimetrih (kot celo število) in jih pretvori v kubične metre, decimetre, centimetre in milimetre. Tako naj na primer ob vnosu podatka 128021480 program izpiše** 128021480 mm3 je 0 m3 128 dm3 21 cm3 480 mm3 **ali podobno (vsekakor izpiši tako prvotno podani volumen, kot tudi pretvorjeni volumen).**

```
import javax.swing.*; 
public class Fiziki { 
   public static void main(String[] argc) { 
          int st = Integer.parseInt(JOptionPane.showInputDialog( 
                          "Vnesite kubicne milimetre")); 
          int original = st; 
          int mm = st % 1000;
          st = st / 1000;
          int dm = st % 1000;
          st = st / 1000;int cm = st % 1000;
          st = st / 1000; 
          int m = st;System.out.println(original + " kubicnih mm je " + m + 
                                " kubicnih metrov, " + dm + 
                                " kubicnih decimetrov, " + cm + 
                                " kubicnih centimetrov in " + mm + 
                                " kubicnih milimetrov."); 
    } 
}
```
**9. [3T + 5T] Dan je del programa, ki naj bi izpisal prvo število večje kot 1, ki deli tako število 121 kot število 55**

```
int i = 2;
while (121 \t{8} 2 == 0) 66 (55 / 2 != 0))i = i + 1;}
```
JOptionPane.showMessageDialog(null, "121 in 55 prvo deli število " + i);

*(a) Kaj izpiše program, ko ga poženemo? Okno z napisom* 121 in 55 prvo deli število 2 (b) *Popravi ta del programa tako, da bo pravilno deloval.*

Popravljeni program:

```
int i = 2;
while ((121 \; 8 \; i \; ! = 0) \; || \; (55 \; 8 \; i \; ! = 0)) {
  i = i + 1;}
```
JOptionPane.showMessageDialog(null, "121 in 55 prvo deli število " + i);

**10. [25T] Za dano celo število rečemo da je srečno, če je vsota njegovih števk deljiva s sedem. Napiši program ki pove (izpiše), ali je število, ki ga vnese uporabnik, srečno ali ne. Tako naj ob vnosu podatka 1265 izpiše** Stevilo 1265 je srecno, **ob vnosu podatka -772 pa** Stevilo -772 ni srecno.

```
import javax.swing.*; 
public class Neki { 
  public static void main(String[] nekaj) { 
   int pod = Integer.parseInt(JOptionPane.showInputDialog( 
             "Vnesi celo stevilo")); 
   s = Math.abs(pod);int vsota = 0;
   while (s := 0) {
    vsota = vsota + s % 10;s = s / 10;} 
   if(vsota % 7 == 0) {
    System.out.println("Stevilo " + pod + " je srecno"); 
   } 
   else { 
    System.out.println("Stevilo " + pod + " ni srecno"); 
   } 
   } 
 }
```
**11. [20T] Sestavite programček (applet)**, ki nariše poln rdeč krog z radijem r (podatek, ki ga preberete) in središčem v točki (150, 150).

```
import java.awt.*; 
import javax.swing.*; 
import java.applet.*; 
public class Neki extends Applet { 
   int r; 
   public void init() { 
     String beri = JoptionPane.showInputDialog("polmer: "); 
    r = Integer.parseInt(beri);
   } 
   public void paint(Graphics g) { 
     g.setColor(Color.red); 
    g.fillOval(150 - r, 150 - r, 2 * r, 2 * r);
   } 
}
```
**12. [20 T] Napiši program, ki si izbere naključno celo število med –5 in 3 (meji sta vključeni) in izpiše, ali je pozitivno, enako nič ali pa negativno.** 

```
public class Neki { 
  public static void main(String[] nekaj) { 
   int stevilo = (int) (Math.random() * 9) - 5;
   if(stevilo \lt 0) {
     System.out.println("Stevilo je negativno"); 
   } 
   if(stevilo > 0) {
     System.out.println("Stevilo je pozitivno"); 
   } 
   if(stevilo == 0) {
     System.out.println("Stevilo je 0"); 
   } 
   } 
 }
```
## **13. [5 T] Kaj izpiše naslednji del programa?**

```
int stevec = 15;String niz1 = "";
String niz2 = "";
while (stevec >= 9) {
  niz1 = niz1 + "**;niz2 = niz2 + ((17 - stevec) / 2) + ":" + niz1 + "\\n";stevec = stevec - 2;
} 
JOptionPane.showMessageDialog(null, niz2);
```
1:\* 2:\*\* 3:\*\*\* 4:\*\*\*\*

**[5 T] Kakšno vrednost ima spremenljivka števec po izvajanju zgornjega dela programa?** stevec 7 \_

**[5 T] Kakšno vrednost ima spremenljivka niz1 po izvajanju zgornjega dela programa?** niz1  $\star \star \star \star$ 

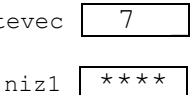

**14. Napisali smo program, ki naj bi narisal tarčo, kot je na sliki.** 

```
import java.applet.*; 
import java.awt.*; 
public class Tarca extends Applet { 
    public void paint (Graphics g) { 
       int sx = 150;
       int sy = 150;
      int r = 20;
      q.fillOval(sx - r, sy - r, 2 * r, 2 * r);
        g.setColor(Color.white); 
       \bar{r} = r + 20;
       g.fillOval(sx - r, sy - r, 2 * r, 2 * r);
        g.setColor(Color.black); 
      r = r + 20;g.fillOval(sx - r, sy - r, 2 * r, 2 * r);
        g.setColor(Color.white); 
       r = r + 20;g.fillOval(sx - r, sy - r, 2 * r, 2 * r);
        g.setColor(Color.black); 
       r = r + 20;g.fillOval(sx - r, sy - r, 2 * r, 2 * r);
    } 
}
```
## **[5 T] Nariši in opiši, kaj v resnici nariše program.**

Nariše črn krog s središčem točki (150, 150) in polmerom 100.

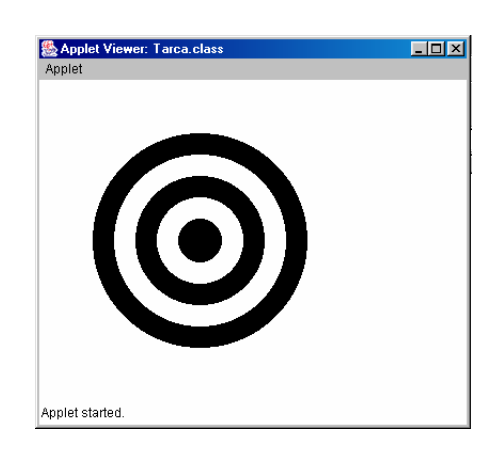

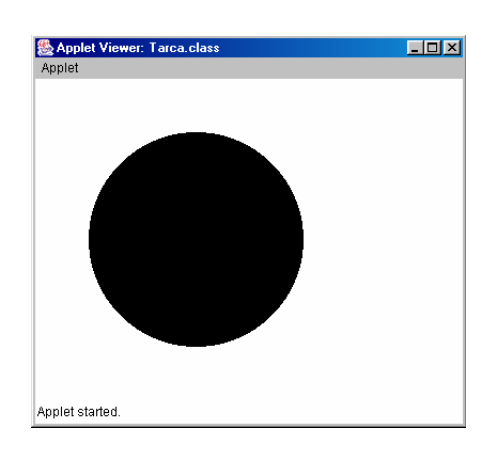

## **[10 T] Popravi program, da bo deloval pravilno.**

```
import java.applet.*; 
import java.awt.*; 
public class Tarca extends Applet { 
    public void paint (Graphics g) { 
      int sx = 150;
       int sy = 150;
      int r = 100;
      g.fillOval(sx - r, sy - r, 2 * r, 2 * r);
       g.setColor(Color.white); 
      r = r - 20;
       g.fillOval(sx - r, sy - r, 2 * r, 2 * r);
        g.setColor(Color.black); 
      r = r - 20;
       g.fillOval(sx - r, sy - r, 2 * r, 2 * r);
        g.setColor(Color.white); 
       r = r - 20;
       q.fillOval(sx - r, sy - r, 2 * r, 2 * r);
        g.setColor(Color.black); 
      r = r - 20;g.fillOval(sx - r, sy - r, 2 * r, 2 * r);
    } 
}
```
## **[10 T] Popravljeni program napiši s pomočjo zanke.**

```
import java.applet.*; 
import java.awt.*; 
public class Tarca extends Applet { 
    public void paint (Graphics g) { 
       int sx = 150;
       int sy = 150;
       int r = 100;
       int i = 1;
       while (r > 0) {
              g.fillOval(sx - r, sy - r, 2 * r, 2 * r);
              i = i + 1;if (i % 2 == 0)
                   g.setColor(Color.white); 
               else 
                   g.setColor(Color.black); 
              r = r - 20; } 
   } 
}
```
**15. [25T] Sestavite program**, ki prešteje, koliko števk ima naključno celo število, med -2000 in 40000. Meji NISTA vključeni! Tako ima število 23764 5 števk, število -12 2 števki, 7 eno. Program naj deluje prav tudi za 0. Izpis naj bo oblike Stevilo 123 ima 3 stevk(e/o).

```
import javax.swing.*; 
public class Neki { 
  public static void main(String[] nekaj) { 
     int pod = (int) (Math.random() * 41999) - 1999;
     s = Math.abs(pod); int steviloStevk = 0; 
     while (s > 0) {
             steviloStevk = steviloStevk + 1; 
             s = s / 10;} 
     System.out.println("Stevilo " + pod + " ima " + 
                           stevilostevk + " stevk(e/o)."); 
    } 
   } 
 }
```